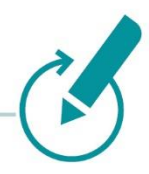

## **Versión 7.19.0+**

Estado: abril de 2024

Debido al progreso tecnológico los requisitos cambian constantemente, en caso de ser necesario nos puede solicitar los requisitos más recientes. No solo antes de la primera instalación del programa Klaes, sino también antes de realizar una actualización desde una versión anterior de Klaes, debe verificar los requisitos de su computadora. Debido a la creciente funcionalidad en el programa aumentan también los requisitos de las estaciones de trabajo individuales. Básicamente, solo las redes con un Terminal Server pueden continuar usando estaciones de trabajo que funcionan como un cliente de servidor puro. Esto muestra una de las muchas ventajas de estas redes: Solo es necesario mantener actualizado el servidor.

### **Configuración de un puesto de trabajo / red local / Terminal Server:**

Las especificaciones con respecto al hardware son **requisitos mínimos** para garantizar que el programa Klaes funcione. Para un trabajo más rápido recomendamos superar estas indicaciones. Recomendamos utilizar los sistemas operativos de 64 bits.

Klaes 7 no funciona bajo:

- Windows 95/98/Millennium/XP/Vista/Windows 7/Windows 8.0
- Windows 2003/2000/NT4/2008/2008R2

Klaes 7 solo funciona bajo las siguientes condiciones:

- Microsoft SQL Server 2014-2022.
- A los SQL Server 2005/2008/2008R2/2012/2012R2 no se le da soporte!

Para la instalación de un solo usuario se instala automáticamente Microsoft SQL Server Express 2019 o 2022.

- Los archivos de una copia de seguridad de un SQL Server más nuevo no pueden ser procesados por una versión anterior de SQL Server. Así que, si realiza una copia de seguridad completa del mandante Klaes desde un SQL Server 2019, esta copia de seguridad solo se puede restaurar en una versión de Klaes con SQL Server 2019 o posterior.
- Los paquetes de datos para programas Trade también se pueden importar a versiones anteriores de SQL

**Microsoft Excel:** Klaes 7 puede pasar datos detallados de costos a Microsoft Excel. Esto requiere Microsoft Excel 2013, 2016, 2019 o 2021.

**E-mail:** Para poder enviar documentos de Klaes por E-mail, es necesario disponer de un software de correo electrónico de 32 bits compatible con MAPI, como por ejemplo Microsoft Outlook.

**Telefonía:** Para que el programa Klaes pueda realizar una marcación con su teléfono, el software de su teléfono debe ser compatible con TAPI de 32 bits y adecuado para Terminal Server (selección y asignación de líneas)

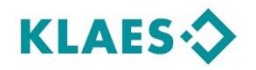

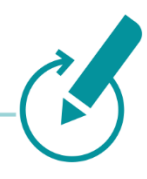

#### **Puesto de trabajo:**

Al menos un procesador Core i3 a 2,9 GHz, 8 GB de RAM (memoria de trabajo), al menos 20 GB de capacidad libre en el disco duro para Klaes y, además, para el servidor SQL, al menos 20 GB de capacidad libre en el disco duro en la partición del sistema (aquí es donde se encuentra el directorio de Windows).

#### **Sistema operativo**<sup>1</sup> **:**

Windows 10 y 11 en la versión soportada por Microsoft

#### **Red local:**

En la red local, además del hardware (servidor, puestos de trabajo, tarjetas de red y redes), la configuración del sistema operativo también juega un papel importante.

**Topología de red:** Gigabit o Ethernet de 10 gigabits. Encargue siempre la conexión en red a un especialista para garantizar un funcionamiento fluido y seguro.

**Base de datos:** En la red debe estar funcionando el software "Microsoft SQL Server Standard Edition 2014/2016/2019/2022. El SQL Server Express no es compatible para una instalación en red. Si el " SQL Server Standard Edition " no está instalado en su sistema, puede comprar SQL Server Standard en dos versiones (Runtime y versión completa) a precios muy reducidos. Si ya dispone de Microsoft SQL Server 2014/2016/2019/2022 con suficientes licencias, puede usarlo. Sin embargo, debe ser instalar una nueva instancia adicional llamada "KLAES". Nos puede solicitar documentación correspondiente.

**Servidor de archivos (File Server):** Sólo para el servidor SQL, 8 GB de RAM tienen sentido, por lo que el servidor debería tener al menos 16 GB de RAM. Al menos Intel XEON con 2 núcleos físicos o comparable, 30 GB de capacidad libre en el disco duro. Es importante asegurarse de que el almacenamiento masivo entregue los datos rápidamente, preferiblemente almacenamiento SSD o NVMe. Sistemas operativos compatibles: Windows 2016 ², Windows 2019 ², Windows 2022 ².

**Terminal Server:** En principio, se aplican las propiedades descritas para el servidor de archivos, pero hay que tener en cuenta que los núcleos del procesador deben tener una velocidad de reloj lo más alta posible  $(> 3.0$  GHz).

Sin embargo, la RAM se calcula del siguiente modo: Número de clientes x 4 GB + 4 GB para el servidor + 4 GB para el servidor SQL.

Un ejemplo con 4 clientes TS: 4 x 4GB + 4GB + 4GB = 24GB RAM. Para utilizar esta gran cantidad de memoria, se necesita un sistema operativo de 64 bits.

Sistemas operativos: Windows 2016 ², Windows 2019 ², Windows 2022 ²

**Clientes/computadoras en red:** Clientes de red convencionales: mínimo un procesador Core i3 con 2,4 GHz, 2 GB de RAM (mejor 4 GB de RAM), 3 GB de espacio libre en el disco duro.

Sistema operativo: Windows 10 y 11 en la versión soportada por Microsoft

Si usa un Terminal Server los clientes/computadoras en red pueden trabajar con sistemas operativos más antiguos.

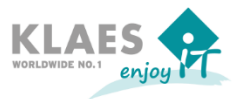

<sup>1</sup> si se trata de sistemas de 32 Bit solo es posible instalar SQL Server 2014.

<sup>2</sup> El sistema de archivos ReFS no es compatible

# **IT-Requisitos mínimos**

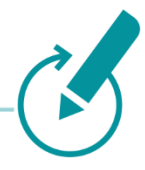

2

**Consejo:** Nosotros le aconsejamos un Terminal Server. Este sistema le proporciona excelentes ventajas conforme los tradicionales sistemas para redes, pero le exige requisitos en la configuración y la instalación del hardware y software. Claro que también debemos mencionar la alta velocidad de cálculo y la posibilidad de acceso desde cualquier punto externo. Si quiere aprovechar las ventajas de esta tecnología en su empresa debería ponerse en contacto con nosotros.

Le asesoramos con mucho gusto del estado actual de la tecnología y le ayudamos en evaluar un concepto de hardware para su empresa. También le podemos informar de las soluciones de servidor en la nube en nuestros centros de datos (Data Center) alemanes.

- Tel.: +49 (2641) 909-2460 (Frank Mies)
- Tel.: +49 (2641) 909-1510 (David Nelles)
- Tel.: +49 (2641) 909-1550 (Markus Schmitten)
- Tel.: +34 625 832697 (José A. Arrebola Delgado)

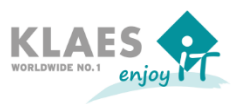